# Managing Hotspot users with the User-Manager

Bamidele R. Amire: GDES, Nigeria Arnis Riekstins: MikroTik, Latvia

### What is user-Manager

A management system that can be used for:

- Hotspot users;
- PPP (PPTP/PPPoE) users;
- DHCP users;
- Wireless users;
- RouterOS users.

### A routerOS package

#### dele@00:0B:6B:31:B2:BD (proxy) - WinBox v2.9.42

| Interfaces                                                                                                    | 🛄 Pa | ackage List        |                                                                                                    |                                            |           |    |
|----------------------------------------------------------------------------------------------------|------|--------------------|----------------------------------------------------------------------------------------------------|--------------------------------------------|-----------|----|
| Wireless                                                                                                    | Enal | ole Disable        | Uninstall                                                                                                    | Unschedule Downg                           | rade      |    |
| PPP                                                                                                    |      |                    |                                                                                                    |                                            |           | -1 |
| Bridge                                                                                                    |      | Name A             | Version                                                                                                    | Build Time                                 | Scheduled |    |
|                                                                                                    |      | Frouteros-x86      | 2.9.42                                                                                                    | Mar/27/2007 13:08:1                        |           |    |
| IP 🗅                                                                                                    |      | advancedt          | A CONTRACTOR OF A CONTRACTOR OFTA CONTRACTOR OFTA CONTRACTOR OFTA CONTRACTOR O | Mar/27/2007 14:07:3                        |           |    |
| Routing                                                                                                    |      | @ dhcp             | 2.9.42                                                                                                    | Mar/27/2007 14:07:3<br>Mar/27/2007 14:07:3 |           |    |
| Ports                                                                                                    |      | 台 hotspot<br>台 ntp | 2.9.42 2.9.42                                                                                                    | Mar/27/2007 14:07:4<br>Mar/27/2007 14:07:4 | 7.1       |    |
| Sector Sector Se |      |                    | 2.9.42                                                                                                    | Mar/27/2007 14:07:3                        |           |    |
| Queues                                                                                                    |      |                    | 2.9.42                                                                                                    | Mar/27/2007 14:07:5                        |           |    |
| Drivers                                                                                                    | X    |                    | 2.9.42                                                                                                    | Mar/27/2007 14:07:3                        |           |    |
| System                                                                                                    |      | @ routing-test     |                                                                                                    | Mar/27/2007 14:08:0                        | )1        |    |
| oyacam                                                                                                    |      | @rstp-bridge       |                                                                                                    | Mar/27/2007 14:07:4                        | 6         |    |
| Files                                                                                                    |      | @ security         | 2.9.42                                                                                                    | Mar/27/2007 14:07:3                        | 13        |    |
| Log                                                                                                    |      | Synchronous        | 2.9.42                                                                                                    | Mar/27/2007 14:08:1                        | 4         |    |
| Children                                                                                                    |      | 🗃 system           | 2.9.42                                                                                                    | Mar/27/2007 14:07:2                        | 25        |    |
| SNMP                                                                                                    |      | 🗃 ups              | 2.9.42                                                                                                    | Mar/27/2007 14:07:4                        |           |    |
| Users                                                                                                    | X    |                    | 2.9.42                                                                                                    | Mar/27/2007 14:08:1                        |           |    |
| Radius                                                                                                    |      | ewebproxy-t        |                                                                                                    | Mar/27/2007 14:08:0                        |           |    |
|                                                                                                    |      |                    | 2.9.42                                                                                                    | Mar/27/2007 14:07:4                        |           |    |
| Tools 🗅                                                                                                    | X    | wireless-leg       |                                                                                                    | Mar/27/2007 14:07:4                        |           |    |
| New Terminal                                                                                                    |      | 🗃 user-manager     | 2.9.42                                                                                                    | Apr/02/2007 10:53:1                        | 9         |    |

Certificate

Make Supout.rif

Manual

Exit

### Requirement

- \* You should have the same version for RouterOS and the User Manager package.
- \* The MikroTik User Manager works on x86 and MIPS processor based routers.
- \* The router should have at least 32MB RAM and 2MB free HDD space.

### **User-manger & Hotspot**

- Set HotSpot to use User Manager for HotSpot server users,
   / ip hotspot profile set hsprof1 use-radius=yes
- Add radius client to consult User Manager for HotSpot service.

/ radius add service=hotspot address=10.4.4.254 secret=thisisdtrick

### **User Manager configuration**

#### Create User Manager subscriber; Could have more than one subscriber on the user-manager with different database

#### dele@00:08:68:31:82:8D (proxy) - WinBox v2.9.42

| 6               |                                                                                                    |
|-----------------|----------------------------------------------------------------------------------------------------|
| Interfaces      | Terminal                                                                                                    |
| Wireless        |                                                                                                    |
| PPP             | MMM MMM KKK TTTTTTTTT KKK                                                                                    |
| Bridge          | MMM MMM KKK TTTTTTTTT KKK                                                                                    |
| IP D            | MMM MMMM MMM III KKK KKK RRRRRR 000000 TTT III KKK KKK<br>MMM MM MMM III KKKKK RRR RRR 000 000 TTT III KKKKK |
|                 | MMM MMM III KKK KKK RRRRRR 000 000 TTT III KKK KKK                                                           |
|                 | MMM MMM III KKK KKK RRR RRR 0000000 TTT III KKK KKK                                                          |
| Ports           |                                                                                                    |
| Queues          | MikroTik RouterOS 2.9.42 (c) 1999-2007 http://www.mikrotik.com/                                              |
| Drivers         |                                                                                                    |
| System 🗈        |                                                                                                    |
| Files           |                                                                                                    |
| Log             |                                                                                                    |
| SNMP            |                                                                                                    |
| Users           |                                                                                                    |
| Radius          |                                                                                                    |
| Tools D         |                                                                                                    |
| New Terminal    |                                                                                                    |
| Telnet          |                                                                                                    |
| Password        |                                                                                                    |
| Certificate     |                                                                                                    |
| Make Supout.rif | Terminal vt102 detected, using multiline input mode<br>[dele@proxy] > tool user                              |
| Manual          | [dele@proxy] > tool user-<br>[dele@proxy] tool user-manager> customer add login=dele password=12345          |
| Exit            |                                                                                                    |

#### Login to the user-manager web interface

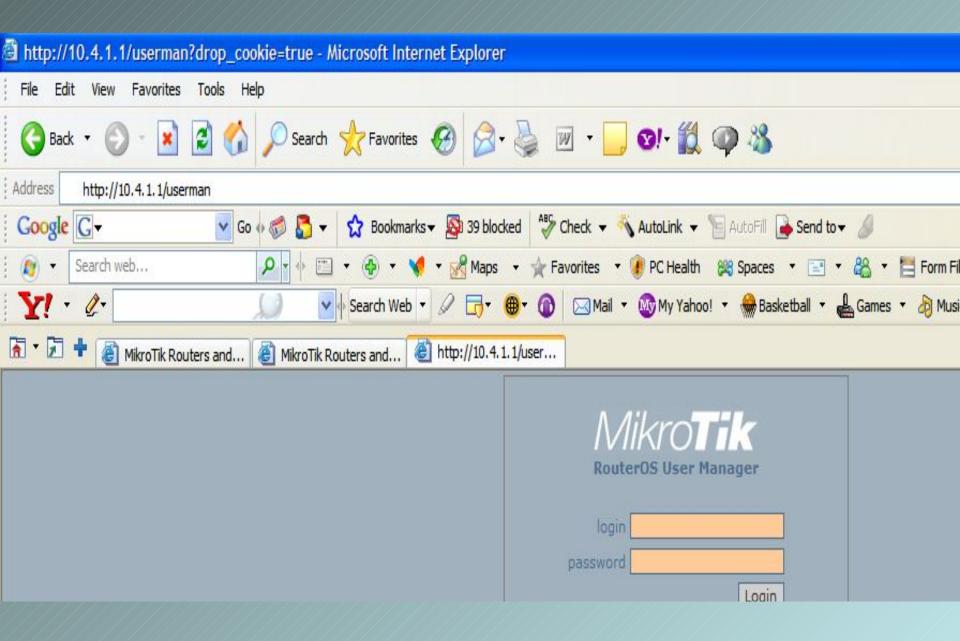

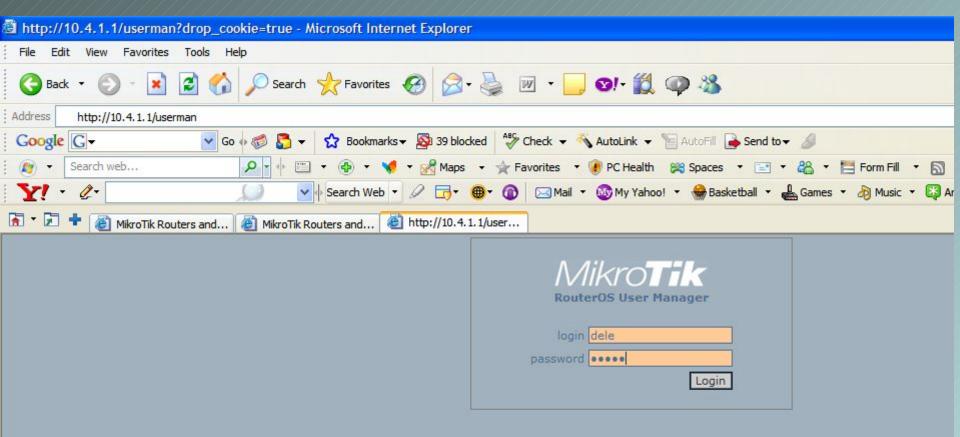

| http://10.4.                                                                                                    | 1.1/userman - Mi     | crosoft Internet Explore                        | ir                   |                                                                     |               |         |                 | - 7 🛛    |
|----------------------------------------------------------------------------------------------------|----------------------|-------------------------------------------------|----------------------|---------------------------------------------------------------------|---------------|---------|-----------------|----------|
| File Edit Vie                                                                                                    | ew Favorites Tool    | ls Help                                         |                      |                                                                     |               |         |                 | <b>1</b> |
| Address 🛃 http                                                                                                    | ://10.4.1.1/userman  |                                                 |                      |                                                                     |               |         |                 | 🖌 🄁 Go   |
| 🖻 • 🗊 🕈 🛛                                                                                                    | 🙆 MikroTik Routers a | nd 🕘 MikroTik Routers a                         | and 🕘 http://10.4.1. | 1/user                                                              |               |         |                 | - ×      |
| Miki                                                                                                    | S<br>ers             | Search users Active users: 0 ( Active sessions: | Show                 | Number of users: [<br>Rate limits:<br>Uptime limit: [<br>Prepaid: [ |               | Add     | Internet        |          |
| and the second second se |                      | -                                               | -                    |                                                                     |               |         |                 |          |
| 🐉 start                                                                                                    | 🥭 🙆 🍭 "              | 🙆 http://10.4.1.1/us                            | Document1 - Micros.  | 🐻 Microsoft PowerP                                                  | 'ol 🔇 🖉 🖉 🖉 🖉 | S S S S | <b>₩9 LU∏≪(</b> | 1:38 AM  |

#### Add HotSpot router information to router list,

| 🖹 http://10.4.1.1/userma                  | an - Microsoft Internet Explo | rer                          |                                                                |             |            | . 🕫 🗙   |
|-------------------------------------------|-------------------------------|------------------------------|----------------------------------------------------------------|-------------|------------|---------|
| File Edit View Favorites                  | s Tools Help                  |                              |                                                                |             |            |         |
| Address 🙋 http://10.4.1.1/us              | erman                         |                              |                                                                |             | ~          | 🔁 Go    |
| 🚡 🔹 불 👹 MikroTik Ro                       | outers and 🐻 MikroTik Routers | s and 🙆 http://10.4.1.1/user |                                                                |             |            | - x     |
| Mikrotti<br>RouterOS User Manag<br>Status |                               | Search                       | Add users<br>er of users: 1<br>Rate limits:<br>ptime limit: Os |             |            | ~       |
| Routers                                   | View                          |                              | Prepaid: no credits available 💌                                |             |            |         |
| Credits                                   | Add                           |                              | Generate CSV file                                              |             |            |         |
| Users                                     | Active users: 0               | Show                         | Generate vouchers                                              |             |            |         |
| Sessions                                  |                               |                              | Users per page: 1 💌                                            |             |            |         |
| Customers                                 |                               |                              |                                                                | Add         |            |         |
| Reports                                   |                               |                              |                                                                |             |            |         |
| Logs                                      | Active session                | s: 0 Show                    |                                                                |             |            |         |
| Logout                                    |                               |                              |                                                                |             |            |         |
|                                           |                               |                              |                                                                |             |            |         |
| e)                                        |                               |                              |                                                                |             | 🔮 Internet |         |
| 🐉 start 🔰 🙆 🙆 🦉                           | ) * 付 http://10.4.1.1/us      | Document 1 - Micros          | Microsoft PowerPoi < 🖉                                         | 0 😒 🖗 式 🖏 Ø |            | 1:40 AM |

| 🗿 http://10.4.1.1/userman - Micros                                                                                     | oft Internet Explorer                                                                                                    |                                                                                                    |                   |            | - 6 🗙    |
|----------------------------------------------------------------------------------------------------|----------------------------------------------------------------------------------------------------|----------------------------------------------------------------------------------------------------|-------------------|------------|----------|
| File Edit View Favorites Tools                                                                                         | Help                                                                                                    |                                                                                                    |                   |            | <b>1</b> |
| Address Address http://10.4.1.1/userman                                                                                |                                                                                                    |                                                                                                    |                   | ~          | 🔁 Go     |
| 🚡 🕆 🔁 💠 🗿 MikroTik Routers and                                                                                         | 🕘 MikroTik Routers and 🙋 http://10.4.:                                                                                                    | 1.1/user                                                                                                    |                   |            | - x      |
| Status<br>RouterOS User Manager<br>Status<br>Routers<br>Credits<br>Users<br>Sessions<br>Customers<br>Reports<br>Logout | Search users Search Search Search Active users: 0 Show Add router Active sess Active sess IP Address: 10.4.4.2 Shared Secret: thisisdtr Log events: ✓ Auth Auth Active Active | Add u<br>Number of users: 1<br>Rate limits: 1<br>Uptime limit: 0s<br>Prepaid: no cr<br>V Ga<br>V Ga<br>V Ga | Isers             |            |          |
| The second second second second second second second second second second second second second second second s         |                                                                                                    |                                                                                                    |                   |            | ~        |
| Done                                                                                                    |                                                                                                    |                                                                                                    |                   | 🔮 Internet |          |
| 🐉 start 🔰 🙆 🔘 🧶 🦉                                                                                                    | http://10.4.1.1/us 🕎 Document1 - Micros                                                                                                    | s 🐻 Microsoft PowerPoi                                                                                      | - 🤇 🖓 🌭 😑 🖈 🍪 💁 🐺 | 1200 LU    | 1:42 AM  |

| http://10.4.   | 1.1/userman - Mi     | icrosoft Internet Explore | er                                                                          |                                                |                                         |               |               | . 🗗 🗙   |
|----------------|----------------------|---------------------------|-----------------------------------------------------------------------------|------------------------------------------------|-----------------------------------------|---------------|---------------|---------|
| File Edit Vie  | ew Favorites Too     | ols Help                  |                                                                             |                                                |                                         |               |               |         |
| Address 🙆 http | ://10.4.1.1/userman  |                           |                                                                             |                                                |                                         |               | ~             | Go 🕞    |
| 🖻 • 🗊 🕇 (      | 🙆 MikroTik Routers a | and 🕘 MikroTik Routers    | and 🕘 http://10.4.1.1/us                                                    | er                                             |                                         |               |               | - ×     |
| Miki           | MikroTik Routers a   |                           | and End http://10.4.1.1/us 7 IP Address △ ♥ Share 0.4.4.24 thisisdtric Sear | Per<br>d secret △ Log events<br>k auth ok & au | page: 20 V<br>s<br>uth fail & acct fail |               |               |         |
|                |                      |                           |                                                                             |                                                |                                         |               |               | 2       |
| 🛃 Done         |                      |                           |                                                                             |                                                |                                         |               | 🔮 Internet    |         |
| 🏄 start        | 🧭 🧕 🧶 🕷              | 🗿 http://10.4.1.1/us      | Document1 - Micros                                                          | Microsoft PowerPoi                             | () I" > C II                            | ) 💁 🛱 🛒 🗞 🔞 🌀 | lw≣≪ <b>d</b> | 1:42 AM |

#### Create credit category

| http://10.4.1.1/us     | serman - Mic    | crosoft Internet Explor | ег                       |                    |                            |                  |          | . 🗗 🗙    |
|------------------------|-----------------|-------------------------|--------------------------|--------------------|----------------------------|------------------|----------|----------|
| File Edit View Fa      | vorites Tools   | s Help                  |                          |                    |                            |                  |          | <b>.</b> |
| Address 🕘 http://10.4. | 1.1/userman     |                         |                          |                    |                            |                  | ~        | Go Go    |
| 🚡 • 🗊 🕇 🕘 Mikr         | oTik Routers ar | nd 🕘 MikroTik Routers   | and 🙆 http://10.4.1.1/u: | ser                |                            |                  |          | - x      |
|                        |                 | Routers                 |                          |                    |                            |                  |          | ~        |
| Mikro                  |                 |                         |                          | Per n              | age: 20 💌                  |                  |          |          |
| RouterOS User M        |                 |                         | 7 IP Address △ ▽ Share   |                    |                            |                  |          |          |
| Router 05 03er H       | lanager         |                         | 0.4.4.24 thisisdtric     |                    | th fail & acct fail        |                  |          |          |
| Status                 |                 |                         |                          |                    |                            |                  |          |          |
| Routers                |                 | Edit                    | Sear                     | ch                 |                            |                  |          |          |
| Credits                | View            |                         |                          |                    |                            |                  |          |          |
| Users                  | Add             |                         |                          |                    |                            |                  |          |          |
| Sessions               |                 |                         |                          |                    |                            |                  |          |          |
| Customers              |                 |                         |                          |                    |                            |                  |          |          |
| Reports                |                 |                         |                          |                    |                            |                  |          |          |
| Logs                   |                 |                         |                          |                    |                            |                  |          |          |
| Logout                 |                 |                         |                          |                    |                            |                  |          |          |
|                        |                 |                         |                          |                    |                            |                  |          |          |
|                        |                 |                         |                          |                    |                            |                  |          |          |
|                        |                 |                         |                          |                    |                            |                  |          |          |
|                        |                 |                         |                          |                    |                            |                  |          |          |
|                        |                 |                         |                          |                    |                            |                  |          |          |
|                        |                 |                         |                          |                    |                            |                  |          |          |
|                        |                 |                         |                          |                    |                            |                  |          |          |
|                        |                 |                         |                          |                    |                            |                  |          |          |
|                        |                 |                         |                          |                    |                            |                  |          |          |
|                        |                 |                         |                          |                    |                            |                  |          |          |
|                        |                 |                         |                          |                    |                            |                  |          |          |
|                        |                 |                         |                          |                    |                            |                  |          |          |
|                        |                 |                         |                          |                    |                            |                  |          | ×        |
| 🙆 Done                 |                 |                         |                          |                    |                            |                  | Internet |          |
| 🐮 start 🔰 😂 🛛          | o 🧶 🖉           | 🖄 http://10.4.1.1/us    | Document1 - Micros       | Microsoft PowerPoi | < P <sup>1</sup> S C F 0 1 | ≥ <b>₩</b> ₩%®9, | LWEKC    | 1:43 AM  |

| http://10.4.1.1/us                                                         | erman - Mi    | crosoft Internet Explore             | er                          |                    |                               |                | - 7 🗙   |
|----------------------------------------------------------------------------|---------------|--------------------------------------|-----------------------------|--------------------|-------------------------------|----------------|---------|
| File Edit View Fav                                                         |               |                                      |                             |                    |                               |                |         |
| Address 🛃 http://10.4.1                                                    | 1.1/userman   |                                      |                             |                    |                               | 1              | Go 🔁    |
| 🚡 - 🗊 🕂 🙆 Mikro                                                            | Tik Routers a | nd 🙆 MikroTik Routers a              | and 🙋 http://10.4.1.1/user. | ]                  |                               |                | - ×     |
| KouterOS User MStatusRouterSCreditsUsersSessionSCustomersReportsLogsLogout |               | Routers<br>Add cr<br>Nico<br>Edit Fu |                             | Add                | acct fail                     |                |         |
| 🙆 Done                                                                     |               |                                      |                             |                    |                               | 🔮 Internet     |         |
|                                                                            | D 🧶 🖉         | 付 http://10.4.1.1/us                 | Document1 - Micros          | Microsoft PowerPoi | <ul> <li>S S S S S</li> </ul> | ¥*&®9 L40 = «C | 1:44 AM |

| 🗐 http://10.4.1                                                                                                    | 1.1/usermar         | ı - Mic   | rosoft Internet Explore                                     | er                       |                    |                                           |             |          | - 7 🛛   |
|----------------------------------------------------------------------------------------------------|---------------------|-----------|-------------------------------------------------------------|--------------------------|--------------------|-------------------------------------------|-------------|----------|---------|
| File Edit Vie                                                                                                    | w Favorites         | Tools     | Help                                                        |                          |                    |                                           |             |          | 1       |
| Address 🙆 http:                                                                                                    | //10.4.1.1/use      | rman      |                                                             |                          |                    |                                           |             | ~        | Go Go   |
| 🚡 • 🗊 🕇 👔                                                                                                    | MikroTik Rou        | uters and | d 🕘 MikroTik Routers a                                      | and 🕘 http://10.4.1.1/us | er                 |                                           |             |          | - x     |
| KouterOS U         Status         RouterOS U         Status         RouterS         Credits         Users         Sessions         Custome         Reports         Logs         Logout | OTIK<br>Iser Manage | 5         | Routers     Add cr       □ ▽ N;     Nicol       Edit     Fu |                          | Add                | acct fail                                 |             | Internet |         |
|                                                                                                    |                     |           |                                                             |                          |                    |                                           |             |          | 201201  |
| 背 start                                                                                                    | 🔎 🧿 🧶               | 1         | 🗿 http://10.4.1.1/us                                        | Document1 - Micros       | Microsoft PowerPoi | () E <sup>N</sup> S C E <sup>N</sup> S () | 3 6 K 2 W 0 |          | 1:46 AM |

| 🗟 http://10.4.1.1/userman - Mic                                                       | rosoft Internet Explorer                                                         |                                         |                       |          | . 🗗 🗙    |
|---------------------------------------------------------------------------------------|----------------------------------------------------------------------------------|-----------------------------------------|-----------------------|----------|----------|
| File Edit View Favorites Tools                                                        | Help                                                                             |                                         |                       |          | <b>1</b> |
| Address 🙆 http://10.4.1.1/userman                                                     |                                                                                  |                                         |                       | *        | 🛃 Go     |
| 🚡 🔹 🗜 + 🙆 MikroTik Routers an                                                         | ıd 🙆 MikroTik Routers and 🔞                                                      | 🞒 http://10.4.1.1/user                  |                       |          | - ×      |
| KatusRouterOS User ManagerStatusRoutersCreditsUsersSessionsCustomersReportsLogsLogout | Credits Add credit Add credit Name: 2h Time: 1w Full Price: 40 Extended Price: 1 | nr v                                    |                       |          |          |
| 🖉 Done                                                                                |                                                                                  |                                         |                       | Internet | ~        |
|                                                                                       | 🗿 http://10.4.1.1/us 💷 Doo                                                       | cument1 - Micros 🛛 🐻 Microsoft PowerPoi | . 🤇 🔊 🎖 🖨 🔊 🗞 🖓 🐭 🖏 🔊 |          | 1-47 654 |
|                                                                                       | 🖶 nttp://10.4.1.1/us 🛛 🕮 Doc                                                     | cumenta - Micros 🔞 Microsoft PowerPol   |                       |          | 1:47 AM  |

| http://10.4.1.1/userman - Mic                                                                                                    | rosoft Internet Explorer    |                                                    |                    |                                  |         |
|----------------------------------------------------------------------------------------------------|-----------------------------|----------------------------------------------------|--------------------|----------------------------------|---------|
| File Edit View Favorites Tools                                                                                                    | Help                        |                                                    |                    |                                  | 1       |
| Address 🕘 http://10.4.1.1/userman                                                                                                    |                             |                                                    |                    |                                  | 🖌 🄁 Go  |
| 🚡 🔹 🗭 💠 💰 MikroTik Routers an                                                                                                    | d 🙆 MikroTik Routers and    | 🕘 http://10.4.1.1/us                               | er                 |                                  | - x     |
| Status         RouterOS User Manager         Status         RouterS         Credits         UserS         Sessions         Customers         Reports         Logs         Logout | Credit<br>Add credit<br>Nam | ne: monthly<br>ne: 30d<br>2500.00<br>ce: available |                    |                                  |         |
|                                                                                                    |                             |                                                    |                    |                                  | ~       |
| 🙆 Done                                                                                                    |                             |                                                    |                    | 🔮 Internet                       |         |
| 👭 start 🖉 🙆 🔿 🦉                                                                                                    | 🗇 http://10.4.1.1/us 🔤      | Document1 - Micros                                 | Microsoft PowerPoi | N 13 12 12 13 19 1. J. I I al (1 | 1:48 AM |

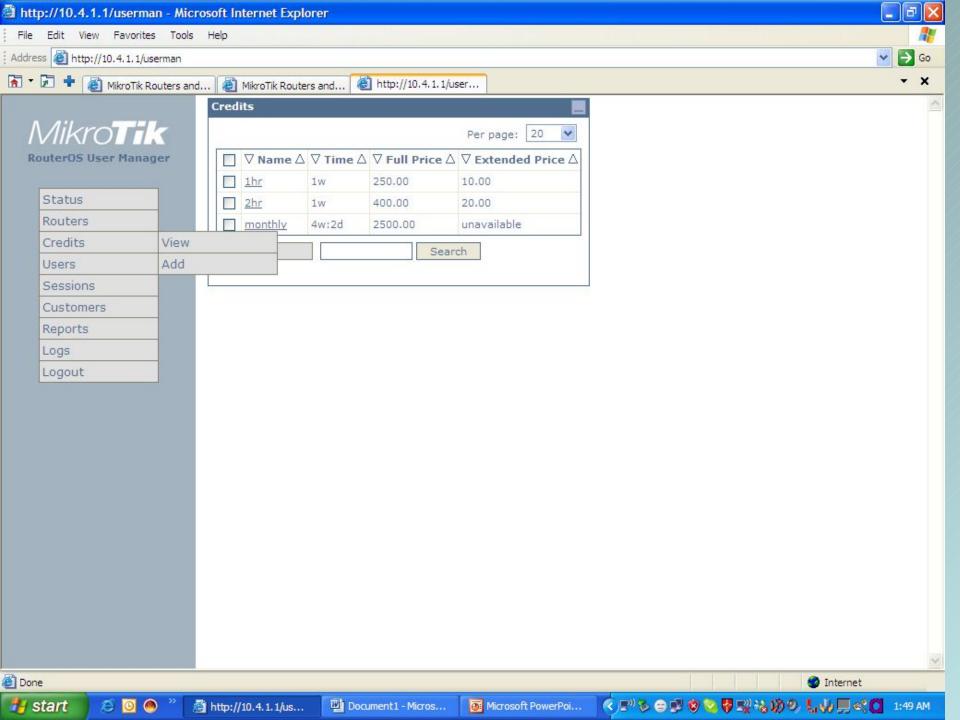

#### Adding hotspot users

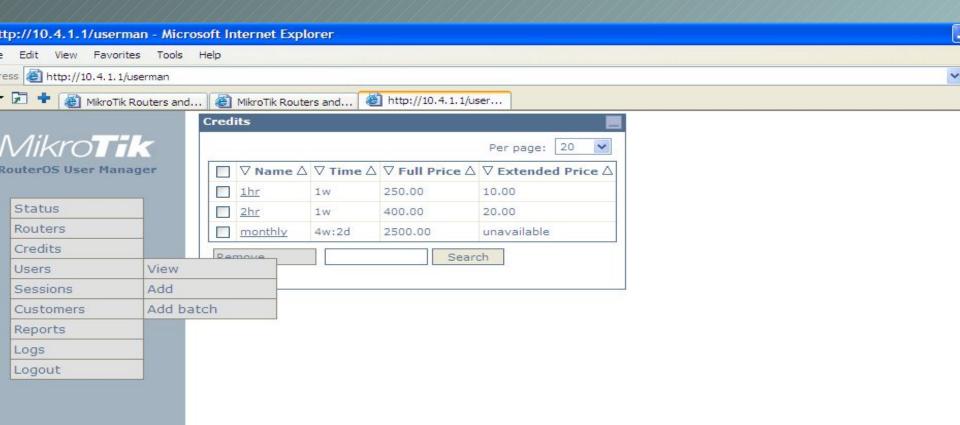

#### Adding individual users

| 🗐 ht     | tp://10.4.1.1/userman      | - Microsof | ft Internet Ex | plorer                      |               |    |          | - 7    | K) |
|----------|----------------------------|------------|----------------|-----------------------------|---------------|----|----------|--------|----|
| File     | Edit View Favorites        | Tools Hel  | lp             |                             |               |    |          |        | 1  |
| Addre    | ess 🙆 http://10.4.1.1/user | man        |                |                             |               |    |          | 💌 🄁 Go |    |
| <b>·</b> | 🔎 🕂 🕘 MikroTik Rou         | ters and   | MikroTik Ro    | uters and 🛎 http://10.      | .4.1.1/user   |    |          | - x    |    |
|          |                            |            | redits         |                             |               |    |          |        | ^  |
|          | Mikro <b>tik</b>           | -          |                | Add user                    |               |    |          |        |    |
|          | outerOS User Manage        |            | □ ∇ Name       |                             |               |    | <u> </u> |        |    |
|          | outeroo ooer nanage        |            | <u>1hr</u>     | User Name:                  |               |    |          |        | -  |
|          | Status                     |            | <u>2hr</u>     | Password:                   |               |    |          |        |    |
|          | Routers                    |            | monthly        | Private Information:        | <b>~</b>      |    |          |        |    |
|          | Credits                    |            |                | First Name:                 |               |    |          |        |    |
|          | Users                      |            | Remove         | Last Name:                  |               |    |          |        |    |
|          | Sessions                   |            |                | Phone:                      |               |    |          |        |    |
|          | Customers                  |            |                | Location:                   |               |    |          |        |    |
|          | Reports                    |            |                | Email:                      |               |    |          |        |    |
|          | Logs                       |            |                | IP Address:                 |               |    |          |        |    |
|          | Logout                     |            |                | Pool Name:                  |               |    |          |        |    |
|          | 209000                     |            |                | Group:                      |               |    |          |        |    |
|          |                            |            |                | Download limit:             |               |    | _        |        |    |
|          |                            |            |                | Upload limit:               |               |    | =        |        |    |
|          |                            |            |                | Uptime Limit:               |               |    |          |        |    |
|          |                            |            |                | Rate limits:<br>Rate limit: |               | ТХ | _        |        |    |
|          |                            |            |                | Burst rate:                 |               |    | =        |        |    |
|          |                            |            |                | Burst threshold:            |               |    | =        |        |    |
|          |                            |            |                | Burst time:                 |               |    | =        |        |    |
|          |                            |            |                |                             | not specified |    | _        |        |    |
|          |                            |            |                | Min rate:                   |               | TX |          |        |    |
|          |                            |            |                |                             | 1hr (250.00)  |    |          |        |    |
|          |                            |            |                |                             |               |    | Add      |        |    |
|          |                            |            | l              |                             |               |    |          |        |    |

| e Edit View Favorites Tools Help    |                                       |   |
|-------------------------------------|---------------------------------------|---|
| ess 🗃 http://10.4.1.1/userman       |                                       |   |
| 🕫 🕂 👹 MikroTik Routers and 🔞 MikroT | ik Routers and 🕘 http://10.4.1.1/user | • |
| Credits                             |                                       |   |
| Mikro <b>Tik</b>                    | Add user                              |   |
|                                     |                                       |   |
| RouterOS User Manager               | User Name: iyiola                     |   |
| Status                              | Password: 65432                       |   |
|                                     | Private Information:                  |   |
| Credits                             | First Name: iyiola                    |   |
| Users                               | Last Name: olaoluwa                   |   |
| Sessions                            | Phone: 08034814324                    |   |
| Customers                           | Location: wuseII                      |   |
|                                     | Email: iyi@presidency.com             |   |
| Reports                             | IP Address: 10.44.23.13               |   |
| Logs                                | Pool Name:                            |   |
| Logout                              | Group:                                |   |
|                                     | Download limit: 0                     |   |
|                                     | Upload limit: 0                       |   |
|                                     | Uptime Limit: Os                      |   |
|                                     | Rate limits: 🗸                        |   |
|                                     | Rate limit: RX 64000 TX 32000         |   |
|                                     | Burst rate: RX TX                     |   |
|                                     | Burst threshold: RX TX                |   |
|                                     | Burst time: RX TX                     |   |
|                                     | Priority: not specified 💌             |   |
|                                     | Min rate: RX TX                       |   |
|                                     | Add time: monthly (2500.00) 💌         |   |
|                                     | Add                                   |   |

#### Adding users in batches

| ddress 🕘 http://10.4.1.1/userman |                                  |                   |     |  |
|----------------------------------|----------------------------------|-------------------|-----|--|
|                                  |                                  | //10.4.1.1/user   |     |  |
| 🛛 🕆 🔎 🕈 🙋 MikroTik Routers and   | . 🔮 MikroTik Routers and 🧔 http: | //10.4.1.1/user   |     |  |
| Mikro <b>Tik</b>                 | Add                              | lusers            |     |  |
| RouterOS User Manager            | Number of users: 10              |                   |     |  |
|                                  | Additional login prefix: 1H      |                   |     |  |
| Status                           | Rate limits: 🔽                   |                   |     |  |
| Routers                          | Rate limit: RX                   | 48000 TX 24000    |     |  |
| Credits                          | Burst rate: RX[                  | тх                |     |  |
| Users                            | Burst threshold: RX              | тх                |     |  |
| Sessions                         | Burst time: RX [                 | ТХ                |     |  |
| Customers                        | Priority: not                    | specified 💌       |     |  |
| Reports                          | Min rate: RX[                    | TX                |     |  |
| Logs                             | Uptime limit: 62n                | 1                 |     |  |
| Logout                           | Prepaid: 1hr                     | (250.00) 💌        |     |  |
|                                  |                                  | Generate CSV file |     |  |
|                                  |                                  | Generate vouchers |     |  |
|                                  | Use                              | rs per page: 🖪 💌  |     |  |
|                                  |                                  |                   | Add |  |

| http://10.4.1.1/userman - Microsoft Internet Explorer                      |   |
|----------------------------------------------------------------------------|---|
| File Edit View Favorites Tools Help                                        |   |
| Address 🛃 http://10.4.1.1/userman                                          | v |
| 🚡 👻 🖶 🗃 MikroTik Routers and 💩 MikroTik Routers and 💩 http://10.4.1.1/user |   |
| 🛐 Pop-up blocked. To see this pop-up or additional options click here      |   |

| uterOS User Manager | Number of users:         |               |          |
|---------------------|--------------------------|---------------|----------|
|                     | Additional login prefix: | 2H            |          |
| Status              | Rate limits:             |               |          |
| Routers             | Rate limit:              | RX 48000      | TX 24000 |
| Credits             | Burst rate:              | RX            | ТХ       |
| Users               | Burst threshold:         | RX            | ТХ       |
| Sessions            | Burst time:              | RX            | TX       |
| Customers           | Priority:                | not specified | *        |
| Reports             | Min rate:                | RX            | TX       |
| Logs                | Uptime limit:            | 130m          |          |
| Logout              | Prepaid:                 | 2hr (400.00)  | ~        |
| 5                   |                          | Generate      | CSV file |
|                     |                          | 🗹 Generate    | vouchers |
|                     |                          | Users per pag | ne: 3 🗸  |

e Edit View Favorites Tools Help

ess 🙆 http://10.4.1.1/userman

🕫 🛨 🗃 MikroTik Routers and... 🥘 MikroTik Routers and... 🍯 http://10.4.1.1/user...

p-up blocked. To see this pop-up or additional options click here...

| ΛΛ            | :1 ~~~         |        |    |
|---------------|----------------|--------|----|
| $\Lambda / I$ | IKT            | $\cap$ | 14 |
| $\nabla H$    | $I \mathbf{N}$ |        | A  |

RouterOS User Manager

| Status    |
|-----------|
| Routers   |
| Credits   |
| Users     |
| Sessions  |
| Customers |
| Reports   |
| Logs      |
| Logout    |

| Jser       | 5                             |                              |                           |       |                         |                               | _                           |
|------------|-------------------------------|------------------------------|---------------------------|-------|-------------------------|-------------------------------|-----------------------------|
| 1 <u>2</u> | <u>&gt;&gt;</u> (Total: 21)   |                              |                           |       |                         | Per pag                       | e: 20 💌                     |
|            | $\nabla$ Username $\triangle$ | $\nabla$ Prepaid $\triangle$ | $\nabla$ Used $\triangle$ | Left  | $\nabla$ Price $\Delta$ | $\nabla$ Download $\triangle$ | $\nabla$ Upload $\triangle$ |
|            | <u>iyiola</u>                 | 4w:2d                        | 0s                        | 4w:2d | 2500.00                 | 0 В                           | 0 B                         |
|            | <u>1Hnt4ds</u>                | 1w                           | 0s                        | 1w    | 250.00                  | 0 В                           | 0 B                         |
|            | <u>1Hui4qm</u>                | 1w                           | 0s                        | 1w    | 250.00                  | 0 В                           | 0 B                         |
|            | 1Ht6az5                       | 1w                           | 0s                        | 1w    | 250.00                  | 0 В                           | 0 B                         |
|            | <u>1Hvwnhz</u>                | 1w                           | 0s                        | 1w    | 250.00                  | 0 В                           | 0 B                         |
|            | 1Hh28cd                       | 1w                           | 0s                        | 1w    | 250.00                  | 0 В                           | 0 B                         |
|            | <u>1Huarxd</u>                | 1w                           | 0s                        | 1w    | 250.00                  | 0 B                           | 0 B                         |
|            | <u>1Hfmmc7</u>                | 1w                           | 0s                        | 1w    | 250.00                  | 0 B                           | 0 B                         |
|            | <u>1Hxvpim</u>                | 1w                           | 0s                        | 1w    | 250.00                  | 0 B                           | 0 B                         |
|            | <u>1Hnpvqf</u>                | 1w                           | 0s                        | 1w    | 250.00                  | 0 B                           | 0 B                         |
|            | <u>1Ha8e7y</u>                | 1w                           | 0s                        | 1w    | 250.00                  | 0 B                           | 0 B                         |
|            | 2Hn8vk2                       | 1w                           | 0s                        | 1w    | 400.00                  | 0 B                           | 0 B                         |
|            | 2H7ckmq                       | 1w                           | 0s                        | 1w    | 400.00                  | 0 B                           | 0 B                         |
|            | 2H7wa2e                       | 1w                           | 0s                        | 1w    | 400.00                  | 0 B                           | 0 B                         |
|            | 2Hq3i3x                       | 1w                           | 0s                        | 1w    | 400.00                  | 0 B                           | 0 B                         |
|            | 2Hige5r                       | 1w                           | 0s                        | 1w    | 400.00                  | 0 B                           | 0 B                         |
|            | 2Hxzt2s                       | 1w                           | 0s                        | 1w    | 400.00                  | 0 В                           | 0 B                         |
|            | 2Hdeupr                       | 1w                           | 0s                        | 1w    | 400.00                  | 0 B                           | 0 B                         |
|            | 2Hpm4hy                       | 1w                           | 0s                        | 1w    | 400.00                  | 0 B                           | 0 B                         |
|            | 2Hqvmcc                       | 1w                           | 0s                        | 1w    | 400.00                  | 0 B                           | 0 B                         |
| Edit       | Ex                            | tend                         | Generate                  |       |                         | Search                        |                             |

× 🖻

0

#### **View Sessions**

| http://10.4.1.1/userman - Mic    | rosoft li | nter | net Explorer  |                |                          |                       |                      |               |
|----------------------------------|-----------|------|---------------|----------------|--------------------------|-----------------------|----------------------|---------------|
| File Edit View Favorites Tools   | Help      |      |               |                |                          |                       |                      |               |
| 😋 Back 🔹 🐑 - 💌 😰 (               | 6         | 0 Se | earch         | s 😧 🎯          | • 🍓 👿 •                  | 📙 😒 - 😰 🔎             | 25                   |               |
| ddress 🗃 http://10.4.1.1/userman |           |      |               |                |                          |                       |                      |               |
| Google G-                        | Go 🚸 🤻    | ø 8  | 🄁 👻 🔂 Bookma  | rks 👻 🔯 39 blo | cked 🎖 Check 🔹           | 🕶 🐴 AutoLink 👻 🔚 Aut  | oFill 🔒 Send to 🗸 🥖  |               |
| Ø ▼ Search web                   | 2         | -    | • 🗣 • 😭 • 🖞   | 📢 🝷 🛃 Maps     | 🔹 🙀 Favorites            | 🝷 谢 PC Health 🛛 🚒 Sp  | aces 🔹 🖃 🔹 🎎 🔹       | 🔚 Form Fill 🔻 |
| Y! · Q-                          | S         | )    | Search Web    | • 0 5.         | <b>⊕</b> • <b>(</b> ) ⊠M | ail 🝷 🐼 My Yahoo! 🝷 🤞 |                      | 🔹 🔊 Music 🔹   |
|                                  | -         |      |               |                |                          |                       |                      |               |
|                                  | Sess      | ion  | 2             |                |                          |                       |                      | _             |
| Mikro <b>Tik</b>                 |           |      |               |                |                          |                       | 0.000                | ge: 20 💌      |
| RouterOS User Manager            |           |      |               |                |                          | <b>⊽</b> From Time △  | <b>∇ Till Time</b> Δ | ∇ Uptime △    |
| Status                           |           |      | <u>iyiola</u> |                | 10.4.1.74                |                       | Mar/01/2005 06:17:34 | 20200020      |
| Routers                          |           |      | iyiola        | 10.44.23.13    |                          |                       | Mar/01/2005 06:22:01 | 787811989100  |
| Credits                          |           | 3    | <u>iyiola</u> | 10.44.23.13    | 10.4.1.74                | Mar/01/2005 06:22:12  | Mar/01/2005 06:23:09 | 57s           |
| Users                            | Re        | mov  | e             |                | Search                   |                       |                      |               |
| Sessions                         |           |      |               |                |                          |                       |                      |               |
| Customers                        |           |      |               |                |                          |                       |                      |               |
| Reports                          |           |      |               |                |                          |                       |                      |               |
|                                  |           |      |               |                |                          |                       |                      |               |
| Logs                             |           |      |               |                |                          |                       |                      |               |
| Logout                           |           |      |               |                |                          |                       |                      |               |

#### Adding read-only managers

| 🖹 http://10.4.1.1/userman - Micr          | osoft Internet Explorer                                                                                                    |  |
|-------------------------------------------|----------------------------------------------------------------------------------------------------|--|
| File Edit View Favorites Tools            | Help                                                                                                    |  |
| Address 🛃 http://10.4.1.1/userman         |                                                                                                    |  |
| 🚡 🔹 불 🕷 MikroTik Routers and              | d 🕘 MikroTik Routers and 🙆 http://10.4.1.1/user                                                                                                    |  |
| 🐼 Pop-up blocked. To see this pop-up or a |                                                                                                    |  |
|                                           | Customers                                                                                                    |  |
| Mikro <b>Tik</b>                          | Per page: 20 💌                                                                                                    |  |
| RouterOS User Manager                     | $\Box \nabla \operatorname{Login} \Delta \nabla \operatorname{Public} \operatorname{ID} \Delta \nabla \operatorname{Parent} \Delta \nabla \operatorname{Permissions} \Delta$ |  |
|                                           | dele Owner                                                                                                    |  |
| Status                                    | Edit                                                                                                    |  |
| Routers                                   |                                                                                                    |  |
| Credits                                   |                                                                                                    |  |
| Users                                     |                                                                                                    |  |
| Sessions                                  |                                                                                                    |  |
| Customers                                 |                                                                                                    |  |
| Reports                                   |                                                                                                    |  |
| Logs                                      |                                                                                                    |  |
| Logout                                    |                                                                                                    |  |
|                                           |                                                                                                    |  |
|                                           |                                                                                                    |  |

### Reports

| : Address 🍓 http://10.4.1.1/userman |          |                                                          |                       |                  |                 |                |                      |
|-------------------------------------|----------|----------------------------------------------------------|-----------------------|------------------|-----------------|----------------|----------------------|
| Google G-                           | 🖌 Go 💀 🧭 | 🖏 👻 🏠 Bookmarks 🕶                                        | So 39 blocked So Chec | k 👻 🐴 AutoLink   | 👻 🎦 AutoFill [  | Send to 🗸 🥖    |                      |
| 🕴 👩 👻 Search web                    | ۶-       | 🔶 📰 🔹 😨 🔹 📢                                              | 🔹 🛃 Maps 📼 🚖 Favorit  | æs 🔹 🚺 PC Hea    | alth 🞇 Spaces   | • 🖃 • 🖀        | 🔹 🧮 Form Fill 🔹 🔝    |
| Y! · @-                             | S        | 🖌 🔶 Search Web 🔻                                         | 🖉 🕞• 📵• 🚳 🖂           | ) Mail 🔻 🐠 My Ya | ahoo! 🝷 🏶 Baske | etball 🔻 🛃 Gam | ies 🝷 👌 Music 🝷 🙀 Ar |
| 🚡 🔹 🗜 붙 http://10.4.1.1/u           | ser      |                                                          |                       |                  |                 |                |                      |
|                                     | Repor    | t                                                        |                       |                  |                 |                |                      |
| Mikro <b>tik</b>                    | 100.00   | -                                                        |                       |                  |                 |                |                      |
| RouterOS User Manager               | Title:   |                                                          |                       |                  |                 |                |                      |
| Kouteros oser Hallager              |          | C Duralitanti                                            |                       |                  |                 |                |                      |
| Status                              | Users:   | <ul> <li>Prepaid only</li> <li>Unlimited only</li> </ul> |                       |                  |                 |                |                      |
| Routers                             |          | C All                                                    |                       |                  |                 |                |                      |
| Credits                             | Type:    |                                                          |                       |                  |                 |                |                      |
| Users                               |          | C Amount                                                 |                       |                  |                 |                |                      |
| Sessions                            |          |                                                          |                       |                  |                 |                |                      |
| Customers                           | Period:  | <ul> <li>Total</li> </ul>                                |                       |                  |                 |                |                      |
| Reports                             |          | C 🛛                                                      | 💉 (Mar/01/2005 - Mar/ | 31/2005)         |                 |                |                      |
| Logs                                |          | C Specific                                               |                       |                  |                 |                |                      |
| Logout                              |          | From                                                     |                       |                  |                 |                |                      |
|                                     |          | Till                                                     |                       |                  |                 |                |                      |
|                                     |          | (Forma                                                   | it: dd/mm/yyyy)       |                  |                 |                |                      |
|                                     |          |                                                          |                       |                  |                 |                |                      |
|                                     |          |                                                          | Ge                    | enerate          |                 |                |                      |
|                                     | # User   | From                                                     | Till                  | Session Time     | Prepaid Time    | Extend Time    | Money                |
|                                     |          |                                                          | Mar/31/2005 06:09:32  | 8m:44s           | 4w:2d           |                | 2500.00              |

| Mar/01/2005 06:09:33 Mar/31/2005 06:09:32 | 8m:44s | 4w:2d | 2500.00 |
|-------------------------------------------|--------|-------|---------|
|                                           | Total: | 4w:2d | 2500.00 |
|                                           | Total: | 4w:2d | 2500.00 |

### LOGS

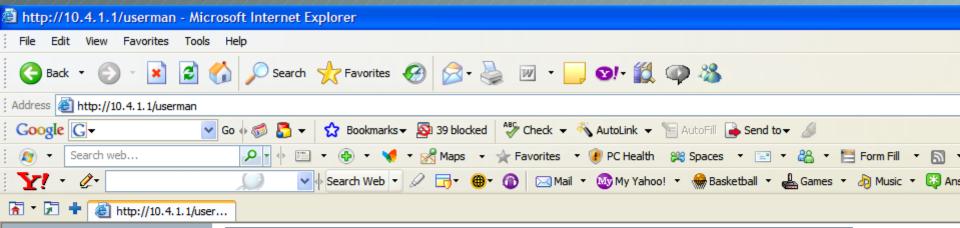

| iterOS User Manager | ID       | $\nabla$ Username $\triangle$ | $\nabla$ User IP $\triangle$ | $\nabla$ Host IP $\triangle$ | ∇ Time △             | $\nabla$ Status $\triangle$ |
|---------------------|----------|-------------------------------|------------------------------|------------------------------|----------------------|-----------------------------|
|                     | <u>1</u> | zubairu inusa ateiza          | 192.168.77.250               | 10.4.1.74                    | Mar/01/2005 04:39:32 | authorization failure       |
| Status              | 2        | 06090013466                   | 192.168.77.250               | 10.4.1.74                    | Mar/01/2005 04:41:14 | authorization failure       |
| louters             | <u>3</u> | afnog                         | 192.168.77.247               | 10.4.1.74                    | Mar/01/2005 05:00:36 | authorization failure       |
| redits              | <u>4</u> | bolaji56                      | 192.168.77.253               | 10.4.1.74                    | Mar/01/2005 05:04:49 | authorization failure       |
| lsers               | <u>5</u> | iyiola                        | 192.168.77.251               | 10.4.1.74                    | Mar/01/2005 06:09:33 | authorization success       |
| Sessions            | <u>6</u> | iyiola                        | 192.168.77.251               | 10.4.1.74                    | Mar/01/2005 06:09:33 | authorization success       |
| Customers           | Z        | iyiola                        | 192.168.77.251               | 10.4.1.74                    | Mar/01/2005 06:09:33 | authorization success       |
| leports             | <u>8</u> | iyiola                        | 192.168.77.251               | 10.4.1.74                    | Mar/01/2005 06:12:28 | authorization success       |
| ogs                 | <u>9</u> | iyiola                        | 192.168.77.251               | 10.4.1.74                    | Mar/01/2005 06:19:20 | authorization success       |
| ogout               | 10       | iyiola                        | 192.168.77.242               | 10.4.1.74                    | Mar/01/2005 06:22:12 | authorization success       |

### talk to ....

- \* GDES, Nigeria
- \* NetPoint communications in Lagos and Ibadan.
- \* Cybergold Integrated consultants in Benin-city and Asaba.
- \* Kakanfo Inn (hotel), Ibadan.
- \* Igbinedion University Okada.
- \* Otosat ISP and hotspot services, Benin.

and many more

### Try it out

## MikroTik treasures users feedback

### Thank you